26-AUG-2015 09:09 S&SU\*ITS Sic

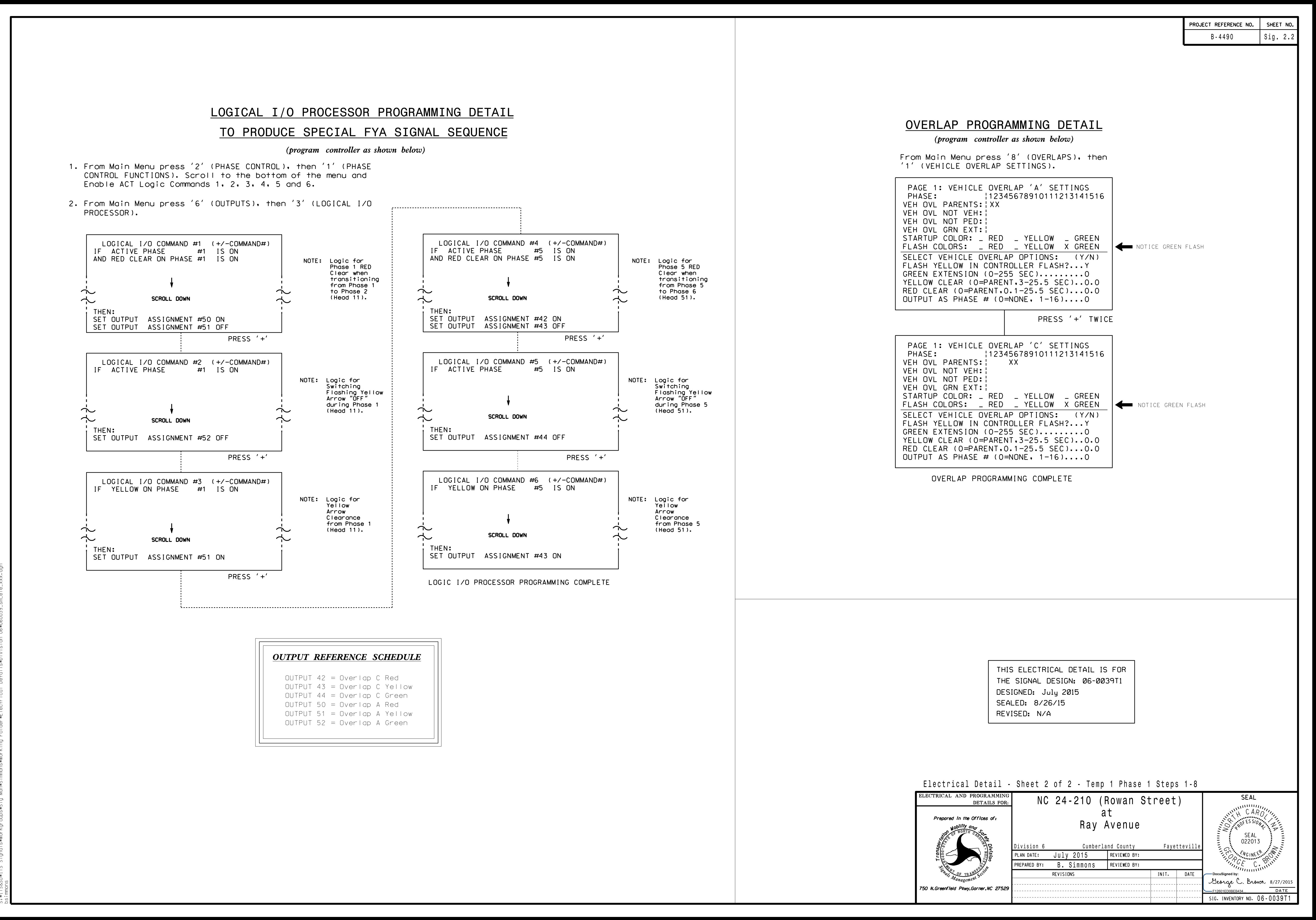